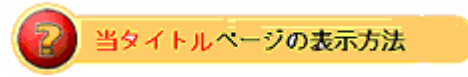

· site map ページを開き、Selling Manager Pro をクリック。

## **Seller Tools**

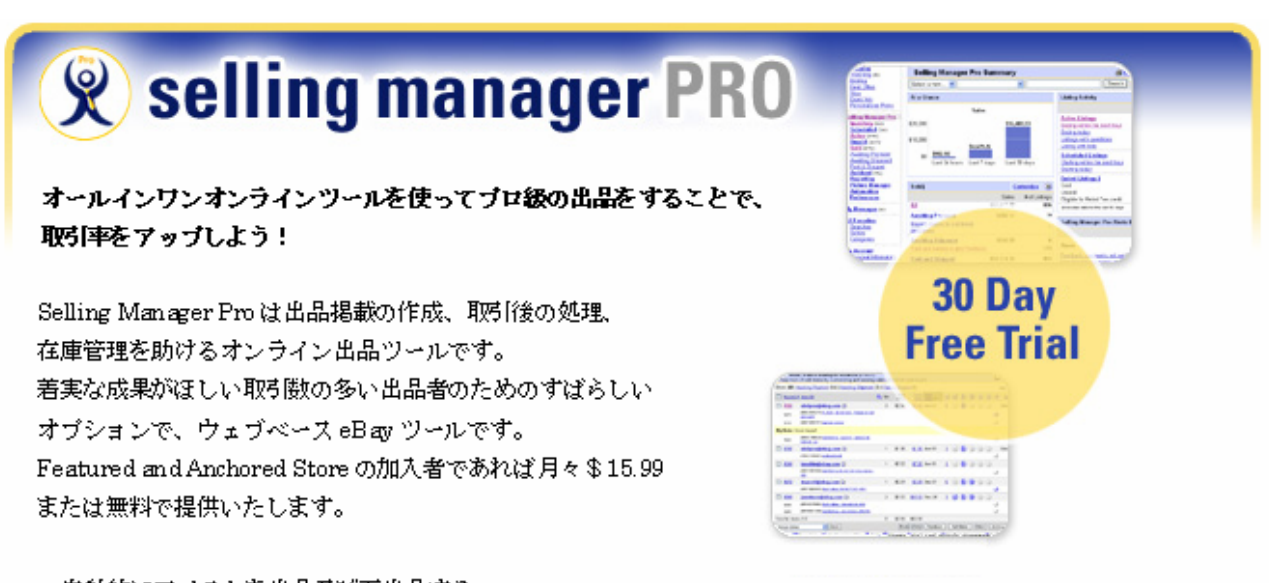

- ・ 自動的にアイテムを出品及び再出品する
- ・ 支払いを受け取ったことやアイテムが発送されたこと等を落札者(買手)に自動通知する
- ・ 落札者(買手)の支払いを受け取った時点で自動評価を行う
- ・ 在庫補充を呼びかける

**Subscribe Now!** 

今すぐ申込む!